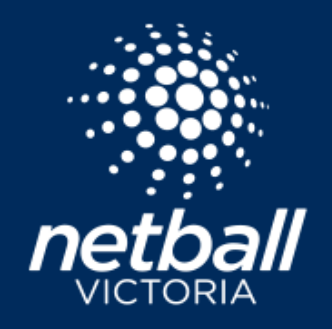

## **PLAYER CLEARANCE**

**CHECK LIST**

This checklist provide a brief outline of the steps required to approve or decline a clearance request.

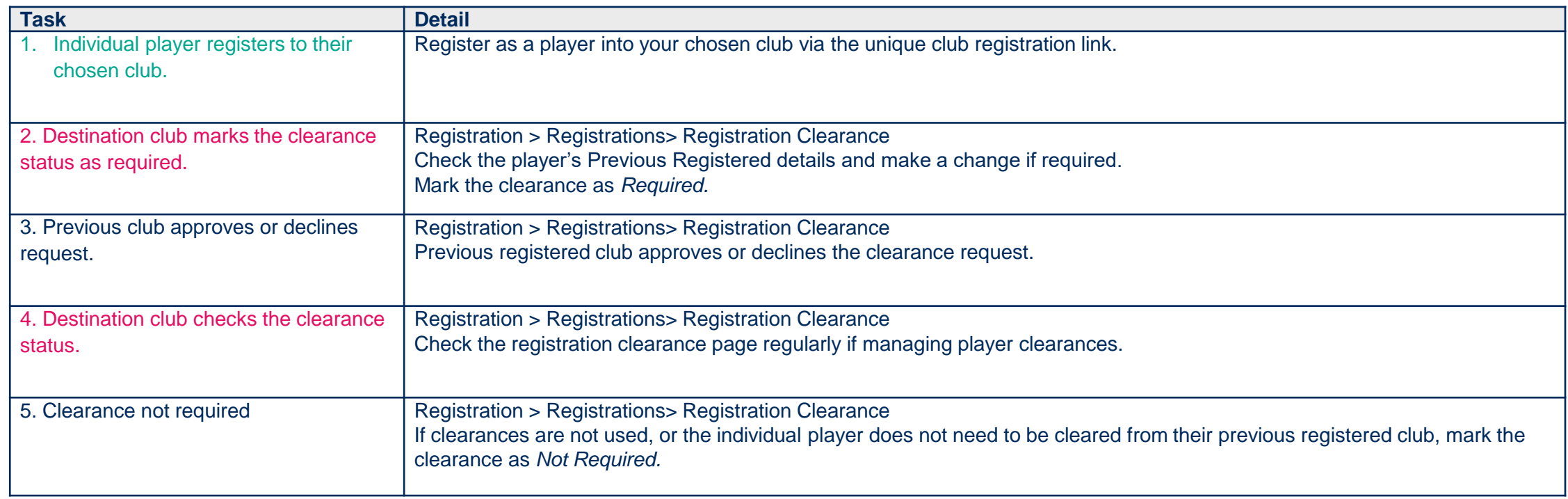